Subject: Re: More detailed 'speed change' definitions Posted by [Carsten Weber](https://www.railml.org/forum/index.php?t=usrinfo&id=57) on Tue, 20 Dec 2011 22:53:35 GMT [View Forum Message](https://www.railml.org/forum/index.php?t=rview&th=120&goto=273#msg_273) <> [Reply to Message](https://www.railml.org/forum/index.php?t=post&reply_to=273)

## Dear Christian,

I have prepared a suggestion to bring in (most) of the required changes as described in ticket #41.

Here is "my" source code to be filled in:

```
changes in infrastructure.xsd:
<xs:complexType name="eSpeedProfile">
  <xs:sequence>
  <xs:element name="speedProfile" type="rail:tSpeedProfile" 
maxOccurs="unbounded"/>
  </xs:sequence>
 </xs:complexType>
 <xs:complexType name="tSpeedProfile">
  <xs:sequence>
  <xs:element name="id"/>
  <xs:element name="name" minOccurs="0" maxOccurs="1"/>
  <xs:element name="direction">
   <xs:annotation>
   <xs:documentation>enumeration: inTrackDirection; 
oppositeTrackDirection; bothDirections look at 
tDirValidity</xs:documentation>
   </xs:annotation>
  </xs:element>
  <xs:element name="influence" minOccurs="0" maxOccurs="1">
   <xs:annotation>
   <xs:documentation>enumeration: increase; decrease</xs:documentation>
   </xs:annotation>
  </xs:element>
  <xs:element name="axleLoad" minOccurs="0" maxOccurs="1">
   <xs:annotation>
    <xs:documentation>If any vehicle at the trains has a load at an axle 
higher than this value this speed limit has to be used.</xs:documentation>
   </xs:annotation>
  </xs:element>
  <xs:element name="weightPerLength" minOccurs="0" maxOccurs="1">
   <xs:annotation>
    <xs:documentation>Maybe it has to be defined which length unit is 
meant.</xs:documentation>
   </xs:annotation>
  </xs:element>
  <xs:element name="operatingPeriodRef" minOccurs="0" maxOccurs="1">
   <xs:annotation>
```
 <xs:documentation>Reference to an operating periode which has to be defined in timetable element.</xs:documentation> </xs:annotation> </xs:element> <xs:element name="tiltingAngle" minOccurs="0" maxOccurs="1"> <xs:annotation> <xs:documentation>Tilting parameters for which this speed profile is calculated.</xs:documentation> </xs:annotation> </xs:element> <xs:element name="tiltingSpeed" minOccurs="0" maxOccurs="1"> <xs:annotation> <xs:documentation>Tilting parameters for which this speed profile is calculated.</xs:documentation> </xs:annotation> </xs:element> <xs:element name="monitoringSystems" type="rail:eMonitoringSystems" minOccurs="0"> <xs:annotation> <xs:documentation>One of the listed monitoring systems has to be used by the trainPartSequence to use this speed profile.</xs:documentation> </xs:annotation> </xs:element> </xs:sequence> </xs:complexType> <xs:complexType name="eMonitoringSystems"> <xs:sequence> <xs:element name="MonitoringSystem" type="rail:tNationalSytemsType" minOccurs="1" maxOccurs="unbounded"> <xs:annotation> <xs:documentation>type = tNationalSystemsType; Maybe it should be changed to a reference to a new base element monitoring system which would

be referenced by vehicles, trainPartSequences, speedProfiles and trackElements. But also the defined types can be used as a key.</xs:documentation>

 </xs:annotation> </xs:element>

</xs:sequence>

```
 </xs:complexType>
```
and the changes in infrastructureTypes.xsd would be as follows: <xs:attributeGroup name="aSpeed">

```
 <xs:attribute name="trainCategory" type="rail:tTrainCategory">
 <xs:annotation>
  <xs:documentation>deprecated</xs:documentation>
 </xs:annotation>
```

```
 </xs:attribute>
```

```
 <xs:attribute name="status" type="xs:string">
```
 <xs:annotation> <xs:documentation>deprecated</xs:documentation> </xs:annotation> </xs:attribute> <xs:attribute name="profileRef"> <xs:annotation> <xs:documentation>Refernce to the speed profile.</xs:documentation> </xs:annotation> </xs:attribute> <xs:attribute name="trainRelation" use="optional"> <xs:annotation> <xs:documentation>enumeration: headOfTrain; midOfTrain; endOfTrain</xs:documentation> </xs:annotation> </xs:attribute> <xs:attribute name="obligationalStop" use="optional" default="false"> <xs:annotation> <xs:documentation>trainRelation defines the position of the train which has to stop here. default="false"</xs:documentation> </xs:annotation> </xs:attribute> <xs:attribute name="vMax" type="rail:tSpeedKmPerHour" use="required"/>

```
 </xs:attributeGroup>
```
To be used we need an option to do references from the trainPartSequence(s) to these speed lists(!).

To be discussed ...

Best regards.

**Carsten** 

"Christian Rahmig" <coord@infrastructure.railml.org> schrieb im Newsbeitrag news:jcoa0e\$jh1\$1@sifa.ivi.fhg.de...

> Hello Susanne,

>

- > thank you for bringing up the topic of the improved train speed
- > classification. Indeed, the proposal described in the Trac ticket #41 is
- > already very detailed and well structured. Therefore we should implement
- > it with version 2.2. Due to compatibility, this is only possible if the
- > speedProfiles are optional elements and speedChanges do not necessarily
- > have to refer to these speedProfiles. The attribute "maxSpeed" that is
- > used in the Trac ticket description needs to be replaced by the already
- > existing "vMax", which is a required attribute. The current attribute
- > "trainCategory" will be marked as deprecated.

>

- > Further comments appreciated.
- > > Kind regards
- $\,>$
- $>$  ---
- > Christian Rahmig
- > railML.infrastructure coordinator

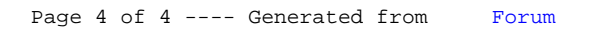